## SAP ABAP table /SAPSLL/ABI\_I3\_S {ABI Consignee Name/Address - Record Identifier I3}

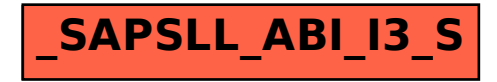